# rqlm**: R package for implementing the modified Poisson and leastsquares regression analyses with simple commands**

Hisashi Noma The Institute of Statistical Mathematics, Tokyo, Japan e-mail: noma@ism.ac.jp ORCID: https://orcid.org/0000-0002-2520-9949 January 21, 2024

# **1. Introduction**

Logistic regression has been widely used for the multivariate analyses of binary outcomes in clinical and epidemiological studies. However, the resultant odds ratio estimator cannot be directly interpreted as an effect measure and is only be interpreted as an approximation of risk ratio when the event frequency is low (Greenland, 1987; Nurminen, 1995).

To address this problem, Zou (2004) proposed a modified Poisson regression that provide risk ratio estimates directly. Since this method can be performed by ordinary Poisson regression tools in standard statistical software (e.g., R, SAS, Stata), and has increasingly been adopted in practice. The original paper of Zou (2004) is featured one of the most cited papers in the 100 year history of *The American Journal of Epidemiology* and has currently been cited more than 8,000 times by Google Scholar. Also, Cheung (2007) proposed a modified least-squares regression that provide risk difference estimates directly.

However, these methods require some complicated calculations of robust standard error estimates and their applications for computations of the confidence intervals and Pvalues. The rqlm package involve an easy-to-handle function rqlm that enables all of these computations by simple commands.

# **2. Installation**

The rqlm package can be installed from CRAN by the following command,

# > install.packages("rqlm")

## **3. Loading the package**

After the installation, users can load the package via the following command.

```
> library("rqlm")
```
#### **4. Example dataset**

Here, we use an example dataset involved in rqlm package for illustration.

```
data(exdata02)
head(exdata02)
   y       x1  x2 x3 x4
1 0 29.35836  1  1  1
2 0 27.41645  0  1  0
3 0 37.65188  0  1  1
4 0 31.06593  0  1  0
5 0 26.46533  1  1  0
6 0 29.13499  0  1  0
```
exdata02 is a cohort data that involves 1,200 participants data. y is the outcome variable  $(= 0, 1)$  and  $x1$ ,  $x2$ ,  $x3$ ,  $x4$  are the covariates.

# **5. Modified Poisson regression analysis**

The modified Poisson regression can be performed using rqlm function in the rqlm package. An example command is as follows:

rqlm(y  $\sim$  x1 + x2 + x3 + x4, data=exdata02, family=poisson, eform=TRUE) # Modifed Poisson regression analysis # Coefficient estimates are translated to risk ratio scales

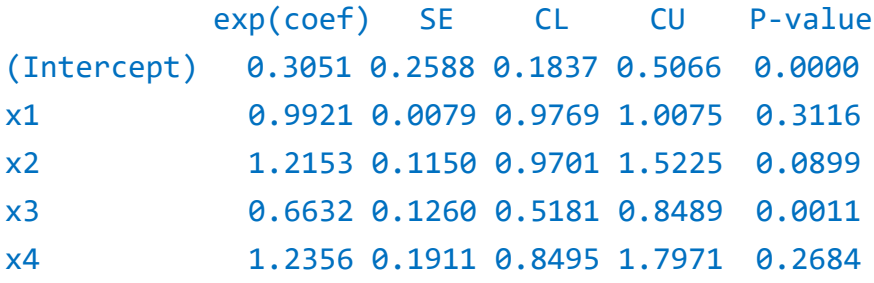

The syntax is similar to lm or glm function of basic functions of R. At first, users should specify the formula such that  $y \sim x1 + x2 + x3 + x4$ . Then, the dataset object should be specified by data. Also, the distribution type of outcome variable should be

specified by the argument family; the usage is the same with that of glm. For modified Poisson regression, this argument should be family=poisson. Also, for the modified Poisson regression, the regression coefficient estimates should finally be transformed to exponential scale to obtain risk ratio estimates. If an argument eform=TRUE is added, the results are transformed to exponential scale.

 For the result table, the coefficient estimates (if eform=TRUE, it is transformed to an exponential scale), SE (standard error estimates), CL/CU (lower and upper limits of confidence intervals; the confidence level is 95% (default), but can be chanted; if eform=TRUE, they are transformed to exponential scales), P‐value are presetend.

#### **6. Modified least-squares regression analysis**

Similarly, the modified least-squares regression analysis can be performed using rqlm function,

rqlm(y  $\sim$  x1 + x2 + x3 + x4, data=exdata02, family=gaussian) # Modifed least‐squares regression analysis

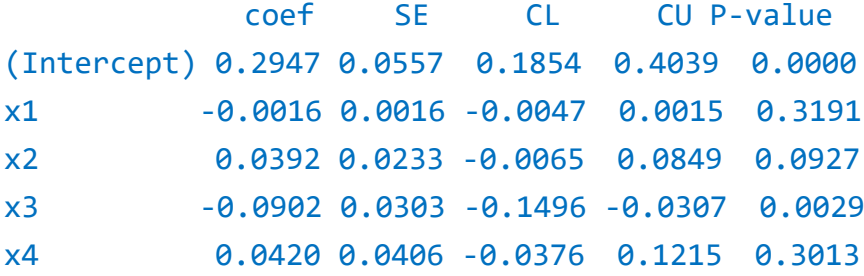

The usage is the same as the modified Poisson regression. Please change the argument family to family=gaussian. Also, for the modified least-squares regression, the regression coefficients can be directly interpreted as the risk difference, please set eform=FALSE (default).

## **6. Change of the number of decimal places**

For the rqlm function, the number of decimal places can be changed by the argument digits (default: 4). If it is changed to 3, the output is changed as follows,

```
rqlm(y \sim x1 + x2 + x3 + x4, data=exdata02, family=gaussian,
digits=3)
# Modifed least‐squares regression analysis
# Number of decimal places can be changed by specifying "digits"
```
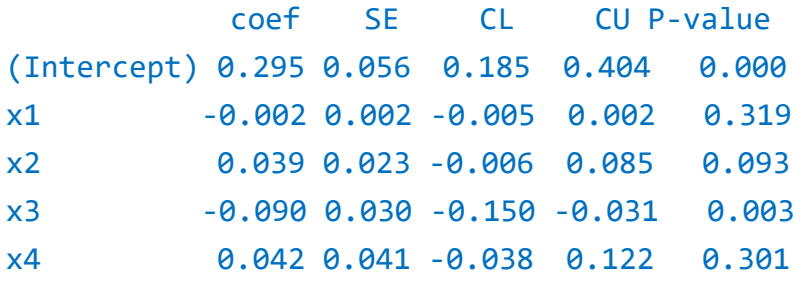

An R file that provides the example codes above is available at the following URL: https://www.ism.ac.jp/~noma/ex\_rqlm.r

When you publish the data obtained from analyses using rqlm package, I am glad if you would refer the following software:

Noma, H. (2024). "rqlm: Modified Poisson and least-squares regressions for binary outcome." R package version 1.2-1. https://cran.r-project.org/web/packages/rqlm/

## **References**

- Cheung, Y. B. (2007). A modified least-squares regression approach to the estimation of risk difference. *American Journal of Epidemiology* **166**, 1337-1344.
- Greenland, S. (1987). Interpretation and choice of effect measures in epidemiologic analysis. *American Journal of Epidemiology* **125**, 761-768.
- Nurminen, M. (1995). To use or not to use the odds ratio in epidemiologic analyses. *European Journal of Epidemiology* **11**, 365-371.
- Zou, G. (2004). A modified poisson regression approach to prospective studies with binary data. *American Journal of Epidemiology* **159**, 702-706.